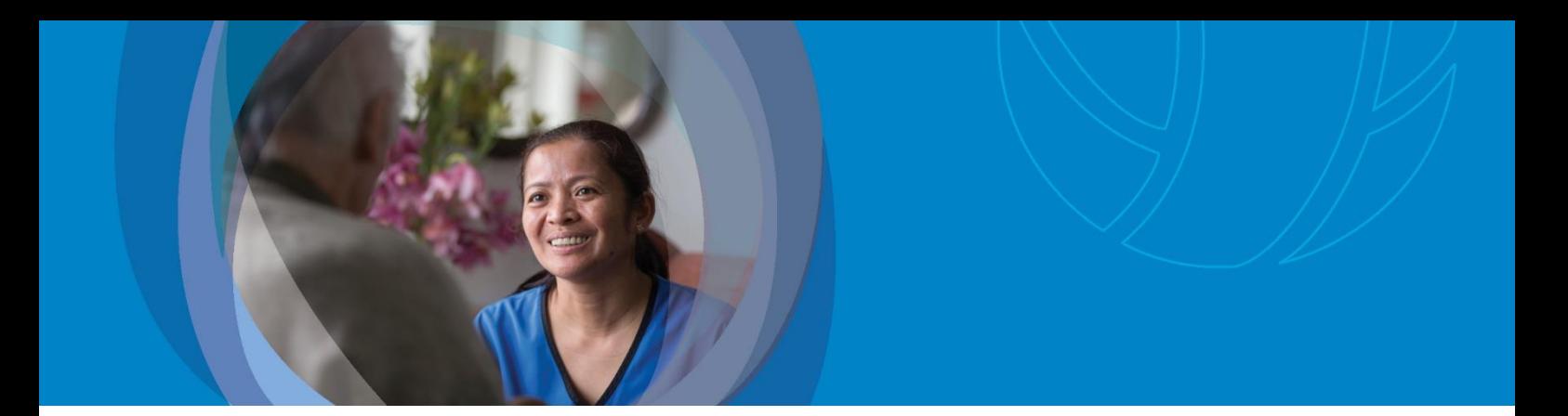

# Removing Duplicate Addresses How to Guide **interRAI Update 2020**

### Purpose

The purpose of this guide is to provide administration and assessor staff with an overview of how to remove duplicate mailing or service addresses for their client/resident on the National interRAI Software.

Note: Duplicate addresses were created between the October 2018 and April 2019 upgrades when an assessor used 'Check-in Check-out' for a client record. Duplicate addresses generate an error message: "Maximum of 1 Mailing/Service Address Allowed" and prevent an assessor from making changes to the clients Overview page until the duplicate address is removed.

# **Community**

### Removing Duplicate Addresses

If you have tried to make changes on your client's Overview page and you have received an error message such as:

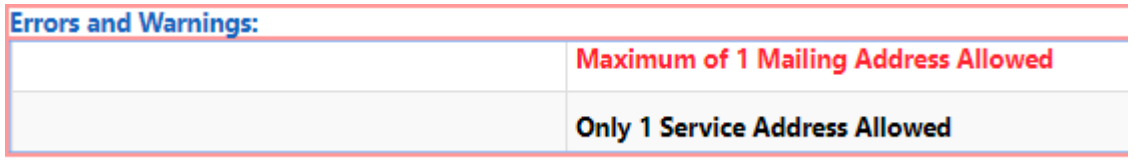

You can remove the duplicate addresses on the client's 'Overview page' as follows:

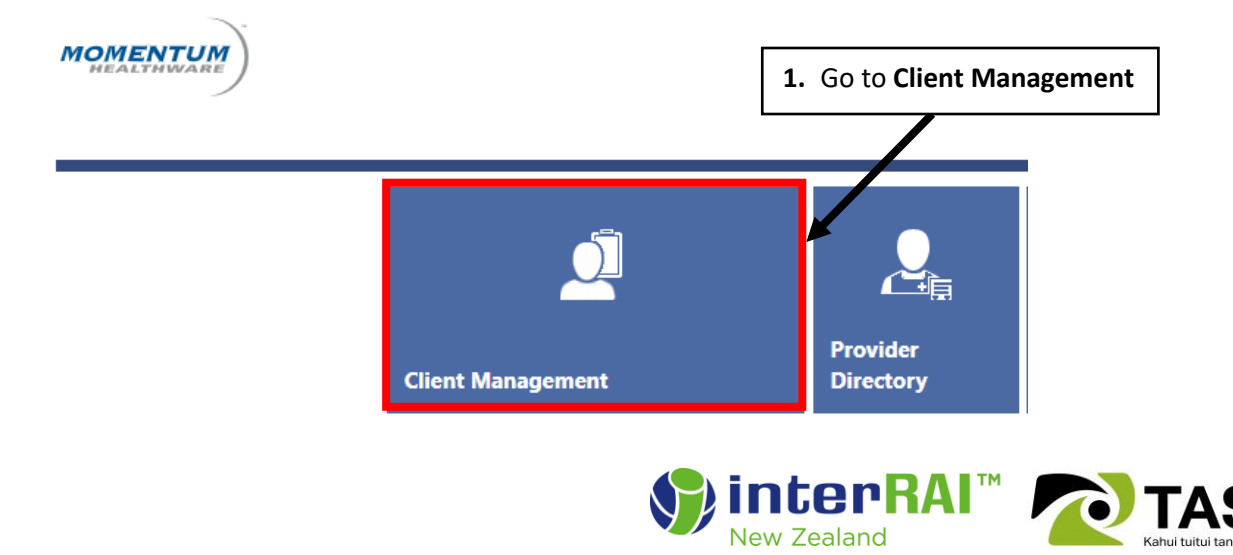

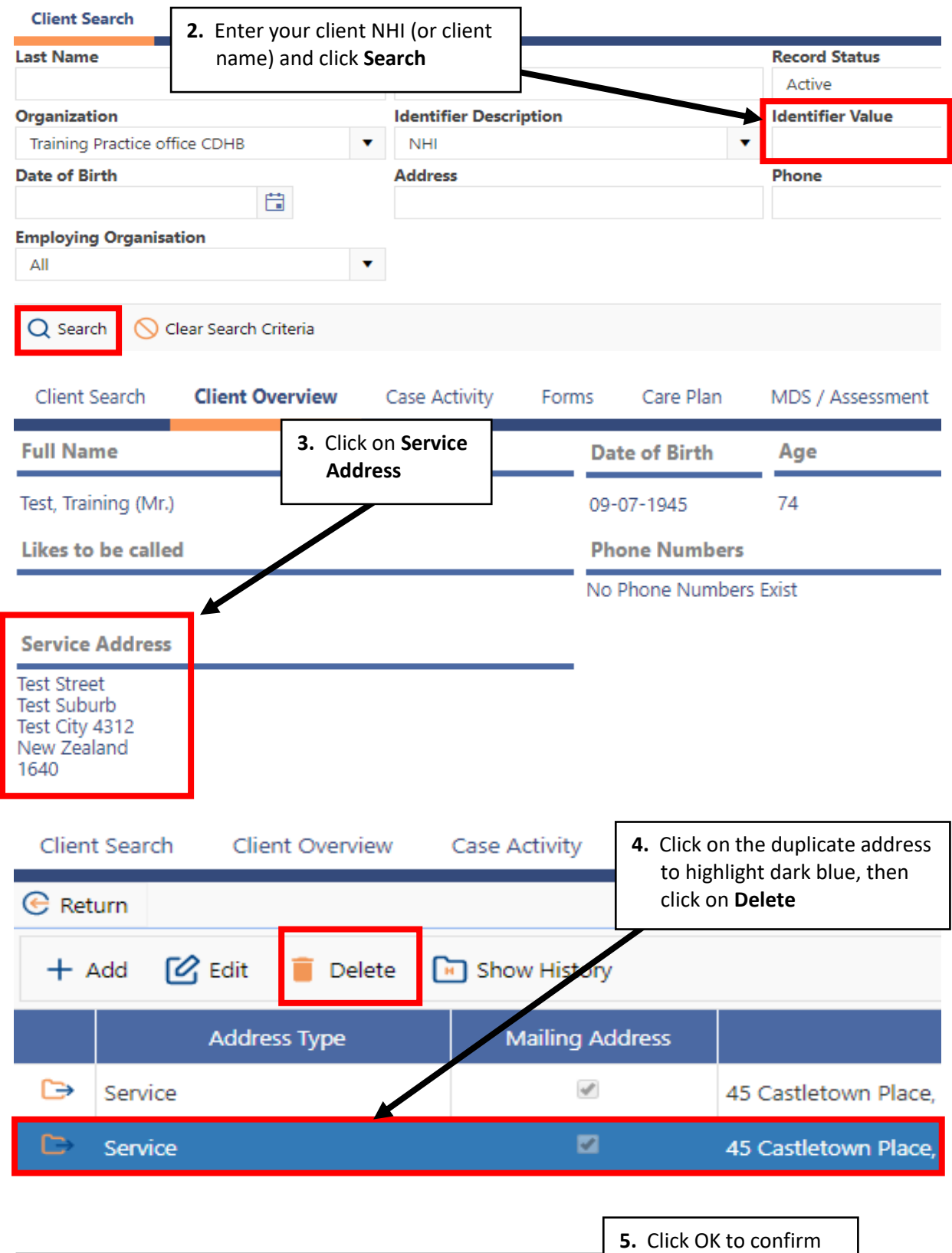

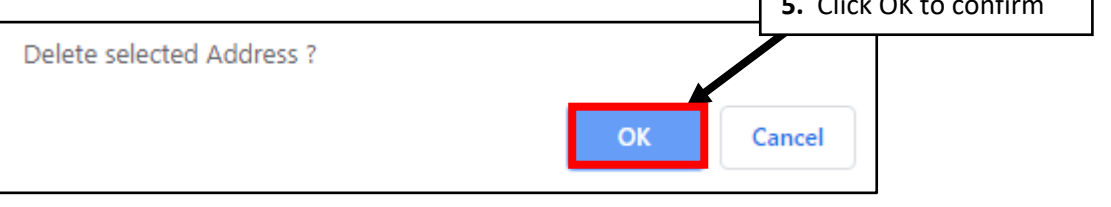

#### **Removing Multiple Duplicate Addresses**

If the assessor has used 'Check-in, Check-out' more than once for your client, there may be multiple duplicate addresses. Repeat steps 1 to 5 if there is more than one duplicate so there is only one Service Address remaining.

Now you can make changes to the client's 'Overview' page without the "Maximum 1 Mailing/Service Address Allowed" error message.

### **Residential**

#### Removing Duplicate Addresses

If you have tried to make changes on your resident's 'Overview' page and you have received an error message such as:

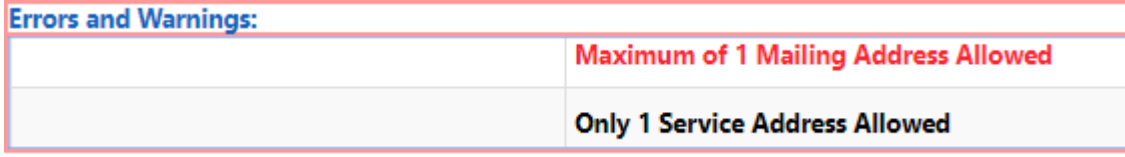

You can remove the duplicate addresses on the resident's Overview page as follows:

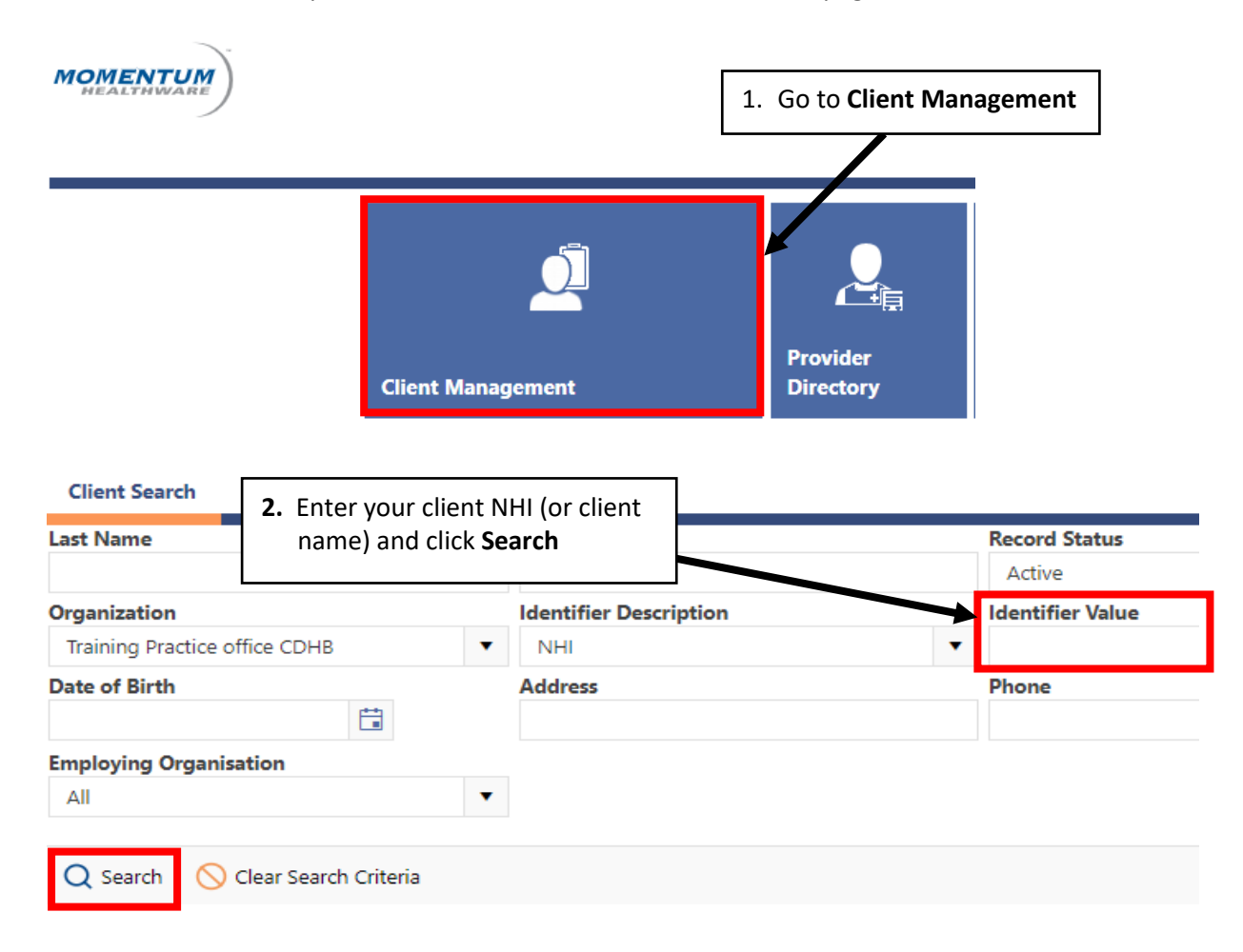

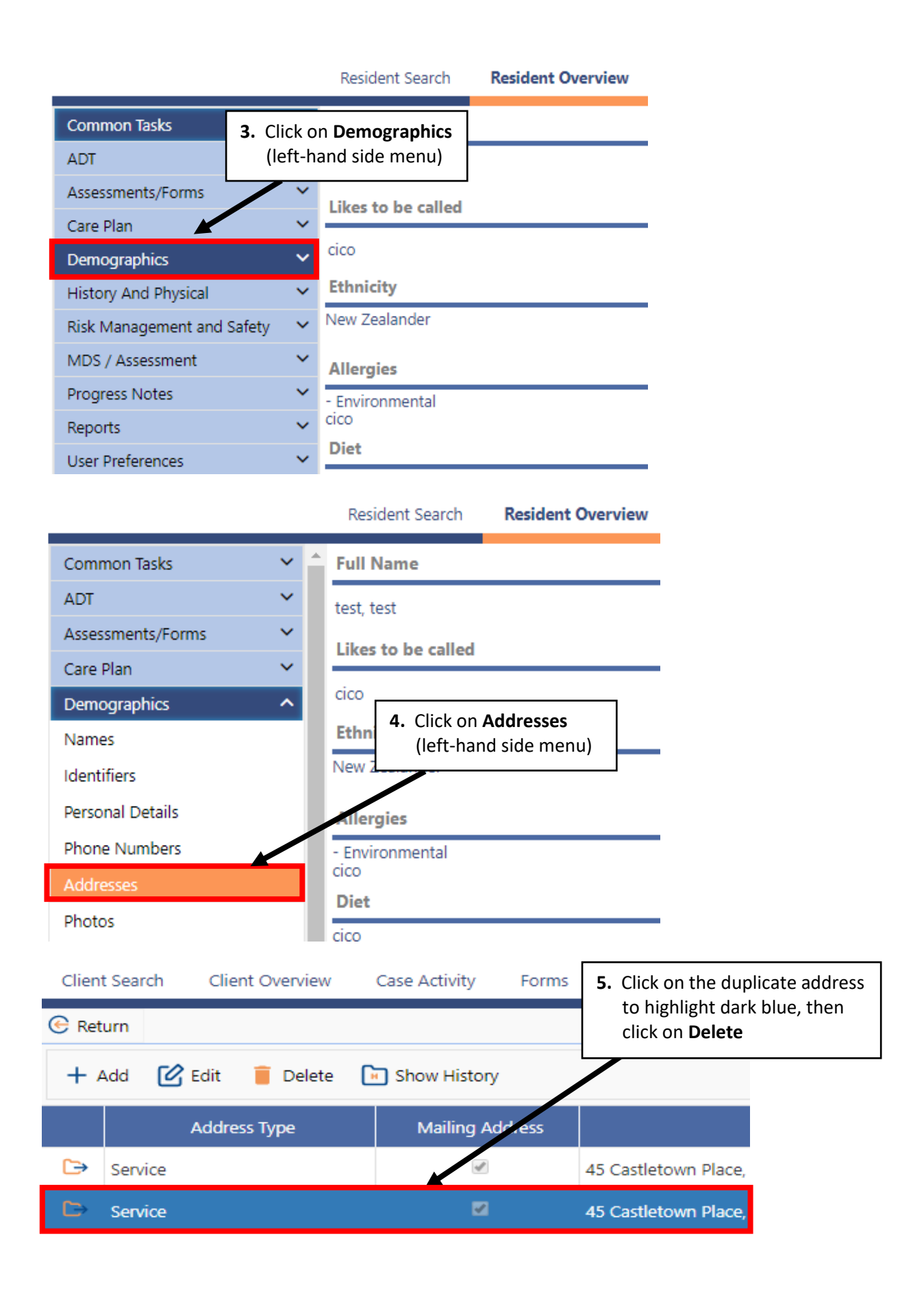

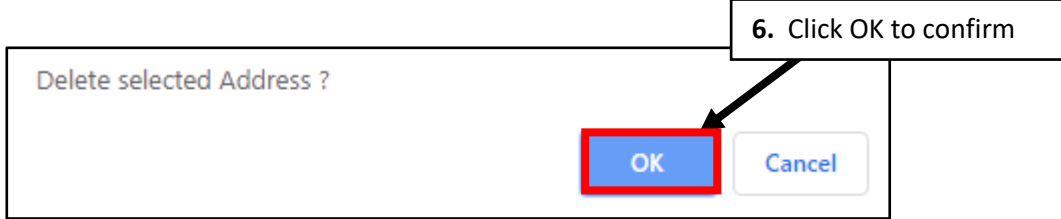

#### **Removing Multiple Duplicate Addresses**

If the previous Community Assessor has used 'Check-in, Check-out' more than once for your resident, there may be multiple duplicate addresses. Repeat steps 1 to 6 if there is more than one duplicate so there is only one Service Address remaining.

Now you can make changes to the resident's Overview page without the "Maximum 1 Mailing/ Service Address Allowed" error message.

# Questions (FAQs)

If you have any questions, please contact [interRAI@tas.health.nz.](mailto:interRAI@tas.health.nz)